Nombre y apellidos

Entra en la aplicación en el enlace [https://phet.colorado.edu/es/simulation/legacy/isotopes-and-atomic](https://phet.colorado.edu/es/simulation/legacy/isotopes-and-atomic-mass)[mass](https://phet.colorado.edu/es/simulation/legacy/isotopes-and-atomic-mass)

## **1ª PARTE: Explorando los isótopos**

\_\_\_\_\_\_\_\_\_\_\_\_\_

- 1. Abre los cuadros "símbolo" y "abundancia en la naturaleza" ¿Cómo se llama a la región central del átomo?
- 2. Selecciona "masa atómica (uma)" que hay en la parte inferior de la balanza. Para el átomo de hidrógeno, ¿cuál es su masa atómica en uma?
- 3. Elige el **carbono** en la tabla periódica y observa las partículas que lo forman en el cuadro arriba a la izquierda. Completa la tabla:

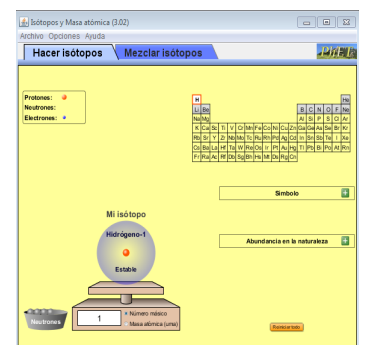

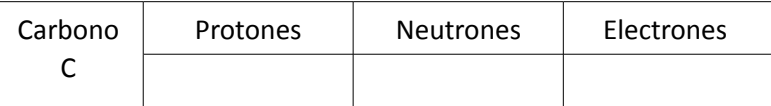

- 4. Elige de nuevo el **hidrógeno** y añádele un neutrón del recipiente que hay a la izquierda de la balanza al átomo (arrastrándolo con el cursor).
	- a) ¿Cuál es ahora el símbolo del elemento?
	- b) ¿Cuál es su abundancia en la naturaleza?
	- c) Anota su masa atómica en uma
- 5. Añade otro neutrón más
	- a) ¿Cuál es ahora el símbolo del elemento?
	- b) ¿Cuál es su abundancia en la naturaleza?
	- c) Anota su masa atómica en uma \_\_\_\_\_\_\_\_\_
	- d) ¿Es estable o inestable? \_\_\_\_\_\_\_\_\_\_\_\_\_\_\_\_\_\_. ¿Será entonces radiactivo? \_\_\_\_\_\_
- 6. El isótopo de hidrógeno con sólo un protón también se representa como H-1 y se llama **protio**. El isótopo con 1 protón y 1 neutrón es el H-2 y se llama **deuterio**. El hidrógeno con 1 protón y 2 neutrones es el H-3 y se llama **tritio.**
- 7. Completa la tabla:

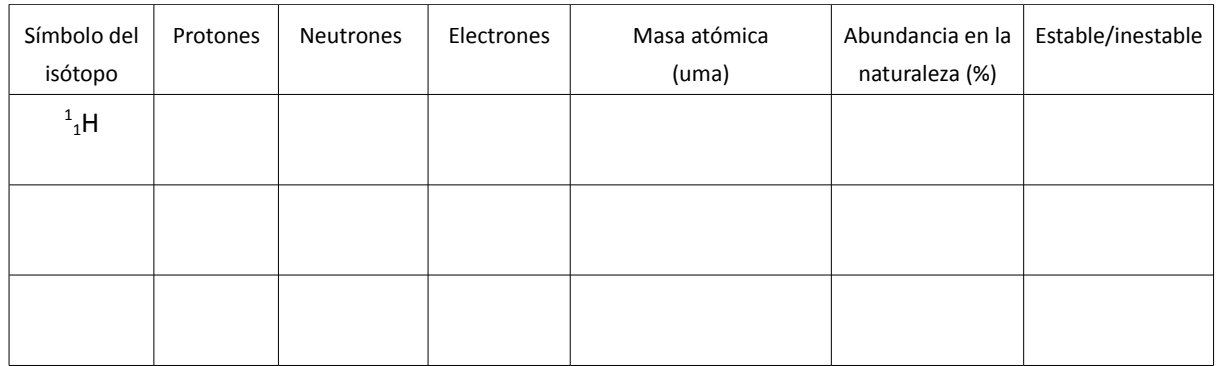

- 8. ¿Qué valores son iguales en los tres isótopos del hidrógeno?
- 9. ¿En qué se diferencian los isótopos del hidrógeno?

 11. Elige el **helio** en la tabla periódica. Quítale los dos neutrones que tiene en su núcleo depositándolos en el recipiente junto a la balanza. ¿Es estable o inestable? ¿Existe en la naturaleza?\_\_\_\_\_\_\_\_\_\_\_\_\_

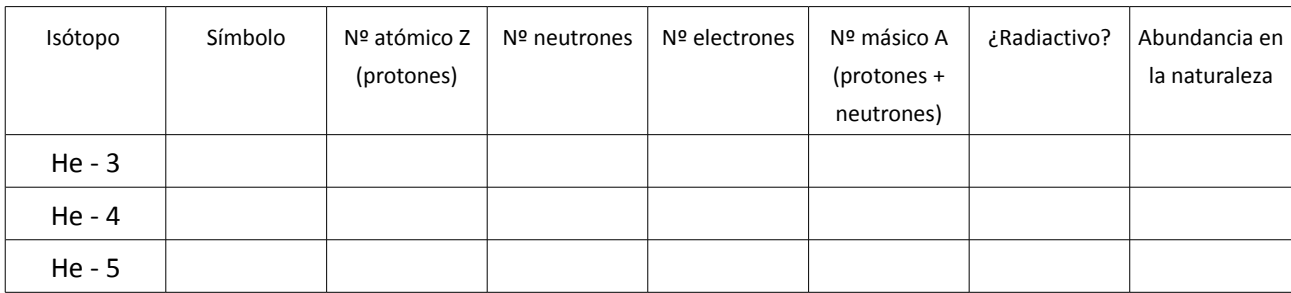

12. Completa la siguiente tabla de posibles isótopos del helio:

\_\_\_\_\_\_\_\_\_\_\_\_\_\_\_\_\_\_\_\_\_\_\_\_\_\_\_\_\_\_\_\_\_\_\_\_\_\_\_\_\_\_\_\_\_\_\_\_\_\_\_\_

 13. Investiga sobre los isótopos de los primeros 10 elementos químicos. Escribe el símbolo, nombre y la abundancia de todos los isótopos estables. Si observas algún isótopo radiactivo con abundancia "muy pequeño", inclúyelo en la lista de isótopos radiactivos naturales:

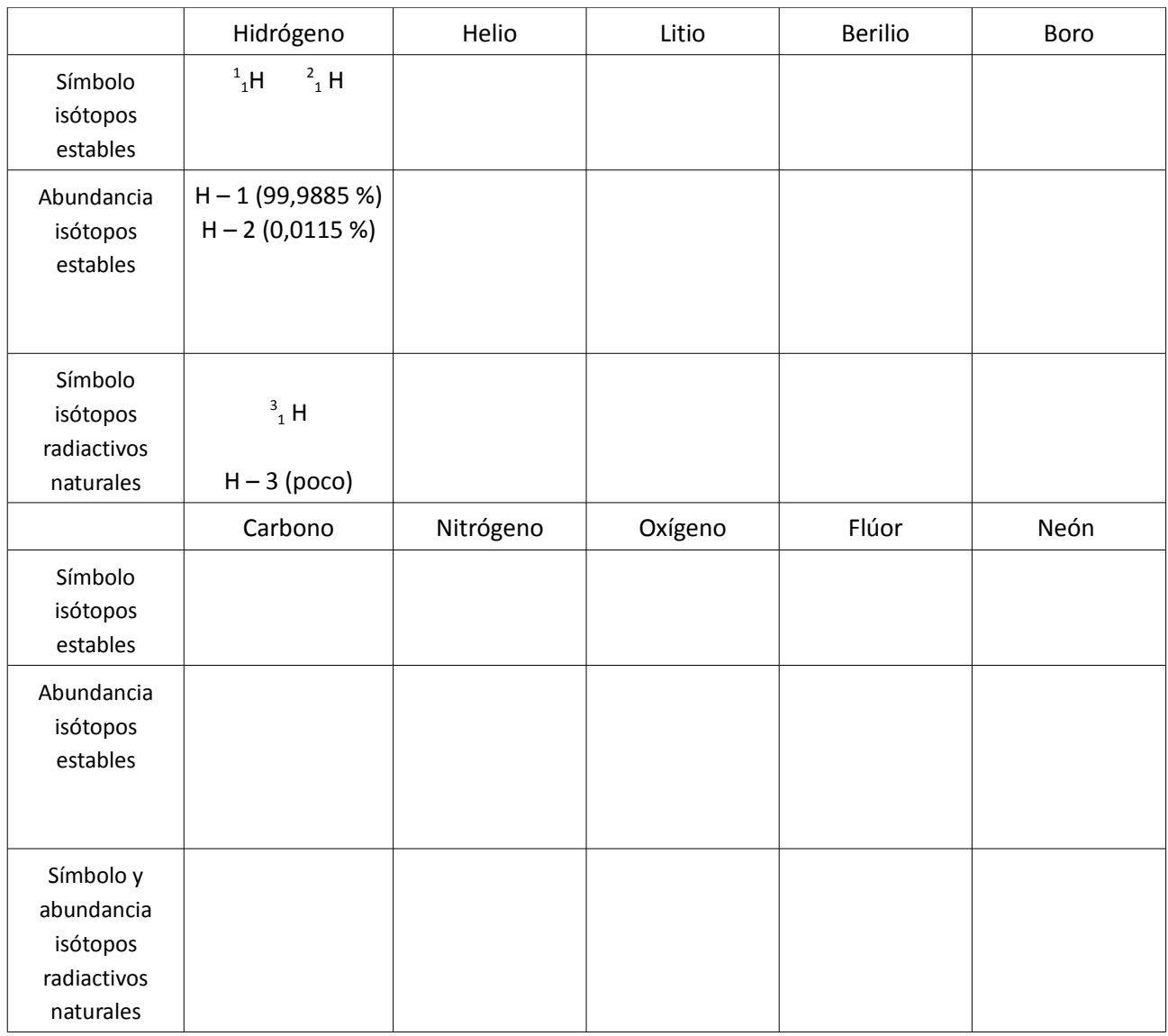

## **2ª PARTE: Masa atómica**

Selecciona la pestaña mezclar isótopos

1. Desplaza los isótopos del hidrógeno verdes y morados en el recipiente y observa como cambia el % y la masa media atómica. A medida que añades isótopos de ambos colores, anota tres de las observaciones.

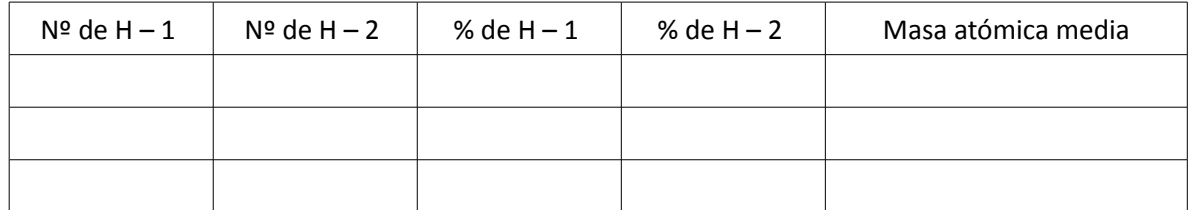

2. Reinicia todo. Escoge el **cloro** en la tabla periódica. Completa la siguiente tabla añadiendo las cantidades que se indican de cada uno de los isótopos del cloro; para añadir grandes cantidades pulsa "más"

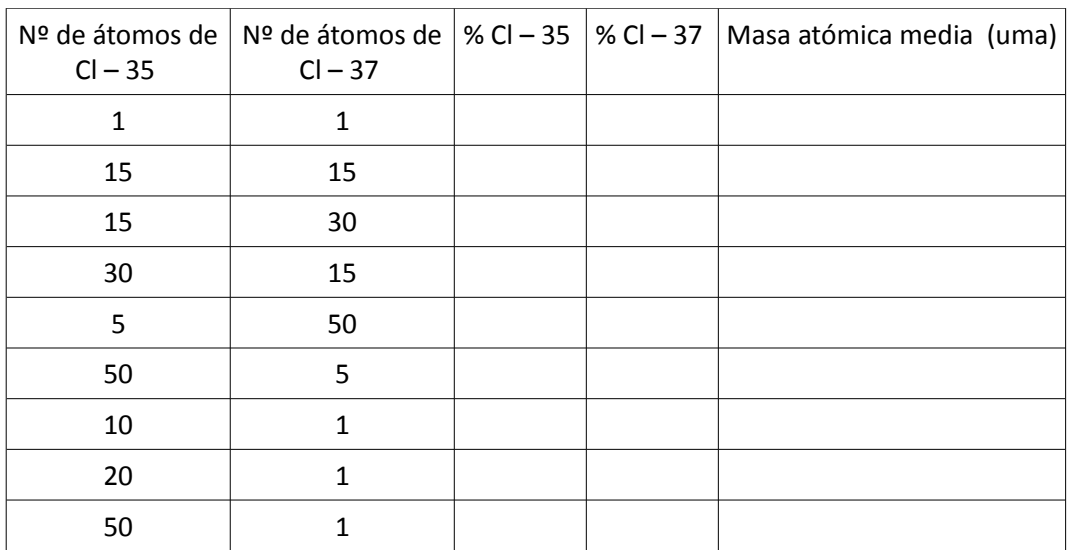

- 3. La masa atómica media del cloro en la naturaleza es de 35,45 uma. Predice la combinación de los isótopos Cl – 35 y Cl – 37 necesarios para obtener dicha masa.
- 4. El carbono tiene una masa atómica de 12,011 uma. ¿Qué isótopo del carbono crees que será más abundante en la naturaleza, el C – 12 o el C – 13? Razona tu respuesta.

5. El boro tiene una masa atómica de 10,81 uma. ¿Qué isótopo del boro crees que será más abundante en la naturaleza, el B – 10 o el B – 11? Razona tu respuesta.

6. Calcula la masa atómica del elemento silicio sabiendo que la abundancia relativa en la naturaleza de sus isótopos es:

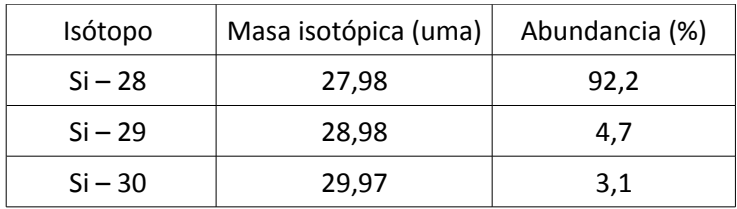

7. La masa atómica del litio es 6,92 uma. Sabiendo que consta de dos isótopos, el Li – 6 y el Li – 7, averigua el porcentaje de cada uno en la naturaleza.